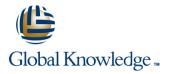

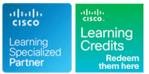

# Understanding Cisco Collaboration Foundations

Varighed: 5 Days Kursus Kode: CLFNDU Version: 1.1 Leveringsmetode: Virtuel deltagelse

### Beskrivelse:

The Understanding Cisco Collaboration Foundations (CLFNDU) course gives you the skills and knowledge needed to administer and support a simple, single-site Cisco® Unified Communications Manager (CM) solution with Session Initiation Protocol (SIP) gateway. The course covers initial parameters, management of devices including phones and video endpoints, management of users, and management of media resources, as well as Cisco Unified Communications solutions maintenance and troubleshooting tools. In addition, you will learn the basics of SIP dial plans including connectivity to Public Switched Telephone Network (PSTN) services, and how to use class-of-service capabilities. This course does not lead directly to a certification exam, but it does cover foundational knowledge that can help you prepare for the professional-level collaboration courses and exams:

#### Virtuel deltagelse

Et V&C Select kursus indholder nøjagtig det samme som et almindeligt kursus. Før kursusstart modtager man kursusmaterialet. Dernæst logger man på kurset via internettet og ser via sin pc den selvsamme præsentation som de øvrige deltagere, man kommunikerer via chat med underviseren og de øvrige deltagere på kurset. Denne uddannelsesmodel er både tids-og omkostningsbesparende og kan være et oplagt alternativ til almindelig klasseundervisning, hvis man f.eks. har et begrænset rejsebudget.

### Målgruppe:

This course is designed for individuals looking to administer and support a simple single-site Cisco Unified Communications solution.

### Agenda:

#### After completing this course, you should be able to:

- Define collaboration and describe the main purpose of key devices in a Cisco collaboration on-premise, hybrid, and cloud deployment model
- Configure and modify required parameters in Cisco Unified Communications Manager (CM) including service activation, enterprise parameters, CM groups, time settings, and device pool
- Deploy and troubleshoot IP phones via auto registration and manual configuration within Cisco Unified CM
- Describe the call setup and teardown process for a SIP device including codec negotiation using Session Description Protocol (SDP) and media channel setup
- Manage Cisco Unified CM user accounts (local and via Lightweight Directory Access Protocol [LDAP]) including the role/group, service profile, UC service, and credential policy
- Configure dial plan elements within a single site Cisco Unified CM deployment including Route Groups, Local Route Group, Route Lists, Route Patterns, Translation Patterns, Transforms, SIP Trunks, and SIP Route Patterns

- Configure Class of Control on Cisco Unified CM to control which devices and lines have access to services
- Configure Cisco Unified CM for Cisco Jabber and implement common endpoint features including call park, softkeys, shared lines, and pickup groups
- Deploy a simple SIP dial plan on a Cisco Integrated Service Routers (ISR) gateway to enable access to the PSTN network
- Manage Cisco UCM access to media resources available within Cisco UCM and Cisco ISR gateways
- Describe tools for reporting and maintenance including Unified Reports, Cisco Real-Time Monitoring Tool (RTMT), Disaster Recovery System (DRS), and Call Detail Records (CDRs) within Cisco Unified CM
- Describe additional considerations for deploying video endpoints in Cisco Unified CM
- Describe the integration of Cisco Unity® with Cisco Unified CM and the default call handler

## Forudsætninger:

#### Attendees should meet the following prerequisites:

- Internet web browser usability knowledge and general computer usage
- Knowledge of Cisco Internetwork Operating System (Cisco IOS®) command line

# Test og certificering

#### Recommended as preparation for the following exams:

There are no exams currently aligned to this course

### Yderligere Kurser:

#### The following courses are recommended for further study:

- CLCOR Implementing and Operating Cisco Collaboration Core Technologies
- **CLICA** Implementing Cisco Collaboration Applications
- CLACCM Implementing Cisco Advanced Call Control and Mobility Services
- CLCEI Implementing Cisco Collaboration Cloud and Edge Solutions
- CLAUTO Implementing Automation for Cisco Collaboration Solutions
- CLAUI Implementing Automation for Cisco Collaboration Solutions
- CLCACCM Implementing Cisco Advanced Call Control and Mobility Services
- CLCEI Implementing Cisco Collaboration Cloud and Edge Solutions
- CLCOR Implementing and Operating Cisco Collaboration Core Technologies
- CLICA Implementing Cisco Collaboration Applications

# Indhold:

Exploring the Path to Collaboration Describing a Basic Dial Plan Reporting and Maintenance Introducing Cisco Unified Communications **Describing Class of Service** Exploring Additional Requirements for Video Manager and Initial Parameters Endpoints **Enabling Endpoints and Features** Exploring Endpoints and the Registration **Describing Cisco Unity Connection** Process Describing the Cisco ISR as a Voice Gateway Labs Exploring Codecs and Call Signaling Exploring Cisco Unified Communication Configure Default Cisco Unified CM Manager Media Resources System and Enterprise Parameters Managing Users in Cisco Unified Configure the Cisco Unified CM Core **Communication Manager** System Settings Configure an Access Switch for an Endpoint Deploy an IP Phone Through Auto and Manual Registration Administer Endpoints in Cisco Unified **Communications Manager** Create a Local User Account and Configure LDAP Implement Users Create a Basic Dial Plan Explore Partitions and Call Search Spaces Describe Private Line Automatic Ringdown (PLAR) Deploy an On-Premise Cisco Jabber® **Client for Windows** Implement Common Endpoint Features Configure Common Endpoint Features Configure Voice over Internet Protocol (VoIP) Dial Peers Configure Integrated Service Digital Network (ISDN) Circuits and Plain Old Telephone Service (POTS) Dial Peers Control Access to Media Resources Use Reporting and Maintenance Tools Explore Endpoint Troubleshooting Tools Examine the Integration between Unity Connection and Cisco Unified CM Manage Unity Connection Users

# Flere Informationer:

For yderligere informationer eller booking af kursus, kontakt os på tlf.nr.: 44 88 18 00

training@globalknowledge.dk

www.globalknowledge.com/da-dk/

Global Knowledge, Stamholmen 110, 2650 Hvidovre